BEGINS: Monday, August 24, 2020 @8:30am EDT ENDS: Saturday, September 26, 2020 @5:00am EDT

### **VIRTUAL ASMC 2020 OVERVIEW**

Welcome to ASMC! Thank you for registering for this year's conference. We regret that we are unable to meet in person in lovely Saratoga Springs, NY. However, we want to bring you ASMC 2020 from the comfort of your home or office, with no travel required. To enhance your conference experience, we recommend you review this **Navigation Guide.**

All virtual content is found on the ASMC Agenda via password-protected pages. Click on any "Watch Now" links to enter the Virtual Page for that session. You will be required to enter a password in order to access each page. We recommend opening multiple tabs so you can toggle between the Virtual Program Pages.

### **ASMC 2020 [LOGIN PAGE](https://www.semi.org/en/connect/events/advanced-semiconductor-manufacturing-conference-asmc#agenda)**

**ACCESS TO VIRTUAL PROGRAM PAGES IN THE AGENDA:** Click on "**Watch Now**"

ASMC

**VIRTUAL EVENT** 

**LOGIN:** Enter the password located in the **Attendee Welcome Email** sent on Friday, August 21 PDT. *Password cannot be shared.*

If you registered after this date, please email Margaret Kindling, [mkindling@semi.org](mailto:mkindling@semi.org)

### **[EVENT GUIDE](https://www.semi.org/sites/semi.org/files/2020-08/ASMC_2020_Event_Guide.pdf)**

#### **PROGRAMS ACCESS**

- **Begins: Monday, August 24, 2020 @ 8:30am EDT**
- **Ends: Saturday, September 26, 2020 @ 5:00am EDT**

All programs are in Eastern Daylight Time (EDT).

All presentations are pre-recorded unless specified [LIVE].

[SIMULIVE] are pre-recorded presentations available at indicated times.

#### **SYSTEM REQUIREMENTS**

- **Accessible devices:** Computer or tablet
- **Best browsing experience:** Google Chrome or Firefox
- **Minimum network requirement:** 1.4 Mbps

**[LIVE] SESSIONS ON ZOOM (Tuesday & Wednesday)**: Either download the Zoom app or use Zoom browser to participate in the [LIVE] Panel Discussion (Zoom Webinar) and Open Discussions (Zoom Meetings). Zoom login details will be accessible from the Panel Discussion and Open Discussion Virtual Pages. If you have never used Zoom, please consider viewing this [basic tutorial.](https://www.youtube.com/watch?v=mbbYqiurgeo)

**PROCEEDINGS:** The link to ASMC Conference Proceedings is located at the top of every Technical Track Virtual Page.

BEGINS: Monday, August 24, 2020 @8:30am EDT ENDS: Saturday, September 26, 2020 @5:00am EDT

### **WATCH ON-DEMAND TECHNICAL TRACKS**

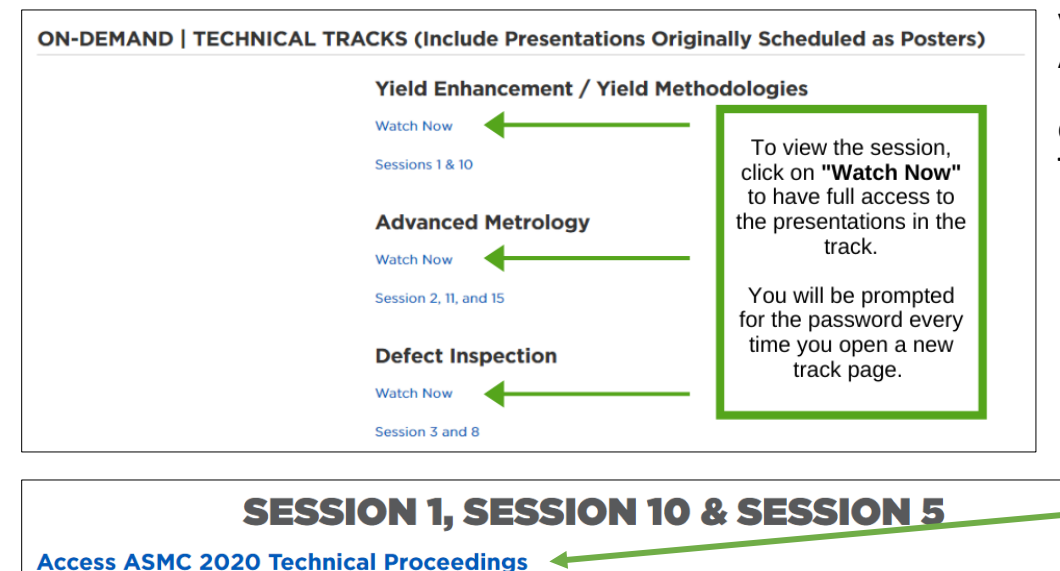

ASMC

**VIRTUAL EVENT** 

CHAIRS: Ishtiag Ahsan, IBM Research: Janay Camp, KLA: Gary Green, Green Technology Consulting: Dieter Rathei, D R Yield: Sagar Kekare, KLA: Reshmi Mitra, Samsung Austin Semiconductor; Larry Pulvirent, SkyWater Technology

**SESSION 1: Yield Enhancement / Yield Methodologies** 

Jump to:

- 1.1 [Manuscript] Simulated CWAC to Eliminate 1st Wafer Effect and Improve Process Capability Kunal Raghuwansi, John LeClair, Dmitry Zhernokletov, Samsung Austin Semiconductor
- 1.2 [Video] Middle of Line (MOL) Process Investigation in Ring Oscillator Failure
- Victor Chan, M. Bergendahl, S. Choi, A. Gaul, J. Strane, A. Greene, J. Demarest, J. Li, L. Jiang, C. Le, S. Teehan, D Gao, IBM Research
- . 1.3 [Video] Characterization of Doped Oxide Films PSG/BPSG/FSG via DSIMS in Order to Eliminate Nonzero Kilometer Failures from Semiconductors Used in Automotive Industry

Nonzero Kilometer Failures from Semiconductors Used in Automotive Industry

**Thanas Budri, Jeffrey Klatt, Texas Instruments** 

. 1.4 [Video] Qualifying Inline Xe Plasma FIB - Returning Milled Wafers Back to Production Franz Niedermeier, Infineon: Haim Pearl, Applied Materials • 1.5 [Video] Middle of Line: Challenges and its Resolution for FinFET Technology

Shiv Kumar Mishra, Erik Geiss, Aditya Kumar, Arkadiusz Malinowsk, Kaushikee Mishra, Gao Wen Zhi, Wenhe Lin, Bangun Indajang, **Dustin Slisher, GLOBALFOUNDRIES** 

Virtual Pages on the ASMC Agenda will be available starting on Monday, August 24, 2020 at 8:30am EDT.

Click on "Watch Now" to open the Virtual Page for that specific **Technical Track**. Enter password.

> Once you're on the Technical Track Virtual Page, you'll find the **Proceedings** at the top above Session Chairs.

You can access all On-Demand videos by scrolling down the page or clicking on the presentation hyperlink that will drop you down to the corresponding video or redirect you to the paper.

If only the Manuscript is available, the hyperlink will open a new tab to view the paper.

BEGINS: Monday, August 24, 2020 @8:30am EDT ENDS: Saturday, September 26, 2020 @5:00am EDT

### **WATCH [SIMULIVE] KEYNOTES**

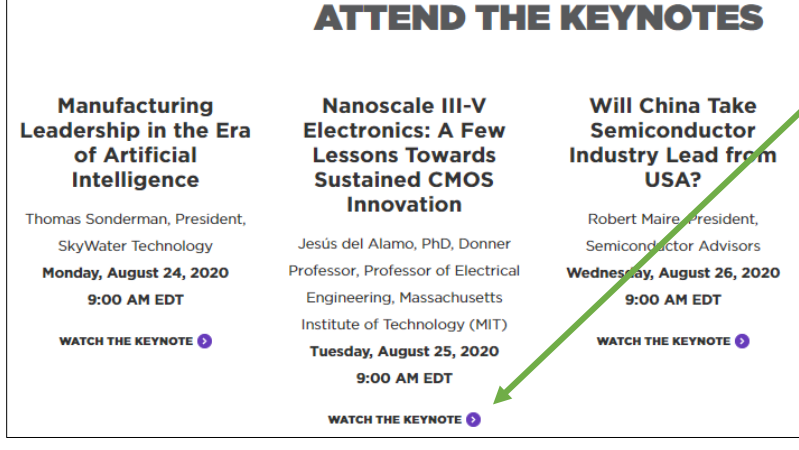

Click on "Watch Now" under **Keynotes** on ASMC Agenda to access the Virtual Page. Enter password.

The Keynotes are [SIMULIVE] and will be available starting at indicated times. Click on "Watch the Keynote" to view the presentation.

### **JOIN [LIVE] PANEL DISCUSSION—ZOOM WEBINAR**

Exascalers, Hyperscalers: Computing at the Edge - Different Modes, Different Nodes Sponsored by Applied Seals N.A. Tuesday, August 25, 2020, 10:15 AM - 11:45 AM EDT [LIVE] Please join us for an online panel discussion where distinguished panelists drawn from the AL

ASMC

**VIRTUAL EVENT** 

Exascaler, Hyperscaler, and Edge Computing communities will offer us their learned comments in a discussion with the audience on just what it is these companies need and expect from the advanced semiconductor manufacturing world, and what that means to the SEMI ASMC 2020 attendees as we deliver silicon for the AI-powered future of the 2020s and bevond

**MODERATOR:** Paul Werbaneth, Director of Product Management, Johor S

#### **PANELISTS:**

**PANEL** 

**DISCUSSION** 

•Buvna Ayyagari-Sangamalli, Head of Design Technology, Applied Materials ·Carl P. Evans III, Founder, Tercero Technologies .Xavier Lafosse, Commercial Technology Director, Advanced Optics, Corning Inc. . Anna Topol, PhD, Chief Technology Officer, IBM Research

**WATCH THE PANEL DISCUSSION O** 

Click "Watch Now" under **Panel Discussion** on ASMC Agenda to access the Virtual Page. Enter password.

Scroll down the page to access the Panel Discussion.

The Panel Discussion is [LIVE] on Zoom Webinar. Click on "Watch the Panel Discussion" to enter the Zoom platform.

BEGINS: Monday, August 24, 2020 @8:30am EDT ENDS: Saturday, September 26, 2020 @5:00am EDT

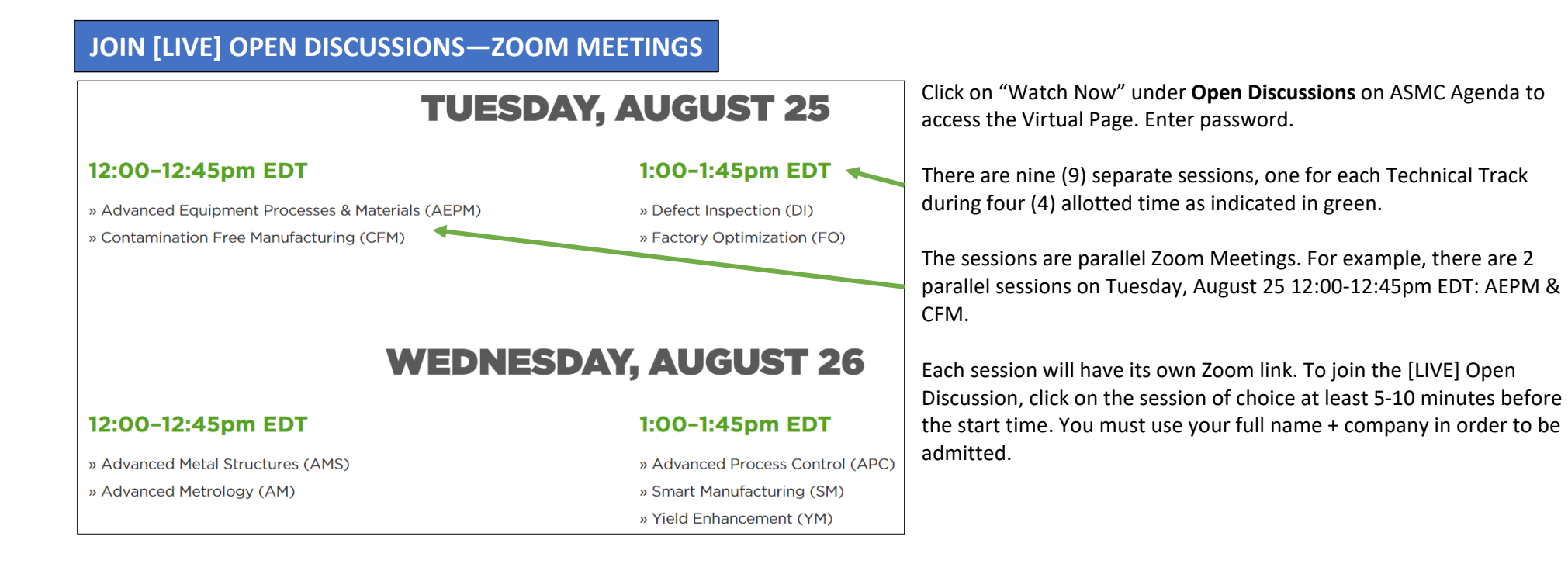

We recommend that you view technical presentations/manuscripts in advance so you can participate with content experts including speakers, committee, sponsors, and industry peers. During the allotted time, session chairs will invite participants to submit questions via chat to comment on the specific technical topic.

Please check in advance to ensure you are able to access Zoom from your browser: **zoom.com/test**

ASMC

**VIRTUAL EVENT** 

BEGINS: Monday, August 24, 2020 @8:30am EDT ENDS: Saturday, September 26, 2020 @5:00am EDT

### **WATCH [SIMULIVE] TUTORIAL**

#### **CONTAMINATION CONTROL: ASMC EXAMPLE**  $\blacklozenge$  HEEE  $\qquad \qquad \text{GCD} \qquad \text{G}$  $\overline{\circ}$ **ENABLING HIGH**  $\overline{\mathbf{A}}$ **Contamination Control Tutorial YIELD MANUFACTURING Ryan Pavlick, Intel MaryTheresa Pendergast, Entegris** Ryan Pavlick, PhD, Filtration & Purification Archita Sengupta, Intel Technologist, Intel Corporation MaryTheresa Pendergast, PhD, Director of Engineering, Entegris Archita Sangupta, PhD, Sr. Technologist, Intel Corporation Video Length: 22:47

**ASMC** 

**VIRTUAL EVENT** 

**WATCH THE TUTORIAL BEGINNING AT WEDNESDAY. AUGUST 26 AT 10:00AM EDT [SIMULIVE]** 

Click on "Watch Now" under **Tutorial** on ASMC Agenda to access the Virtual Page. Enter password.

The [SIMULIVE] Tutorial will be available starting on Wednesday, August 26 at 10am EDT.